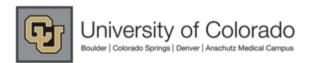

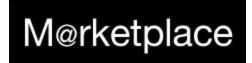

Search within Grainger Punch-out by entering keywords into the search field e.g. screw:

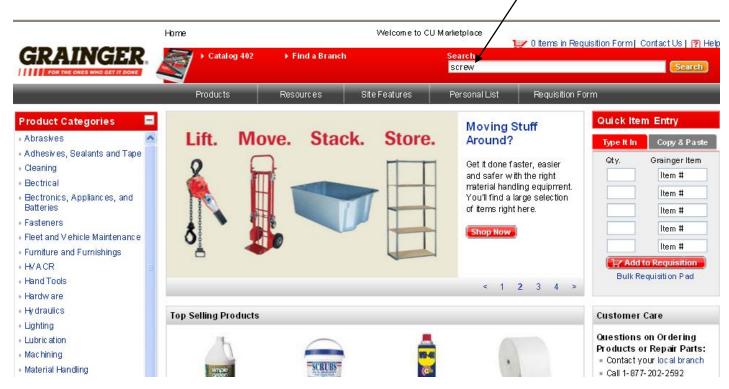

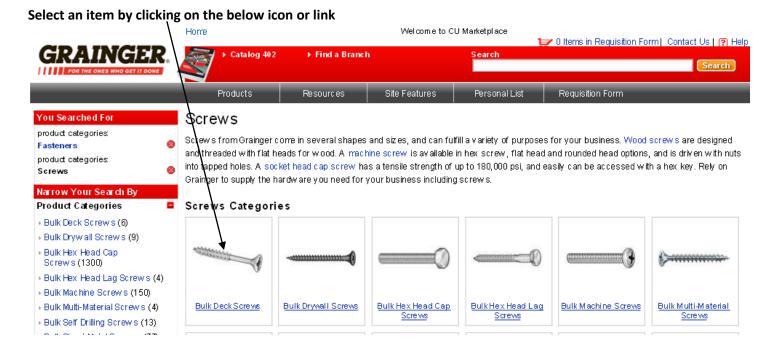

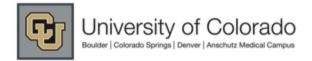

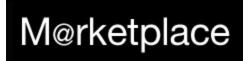

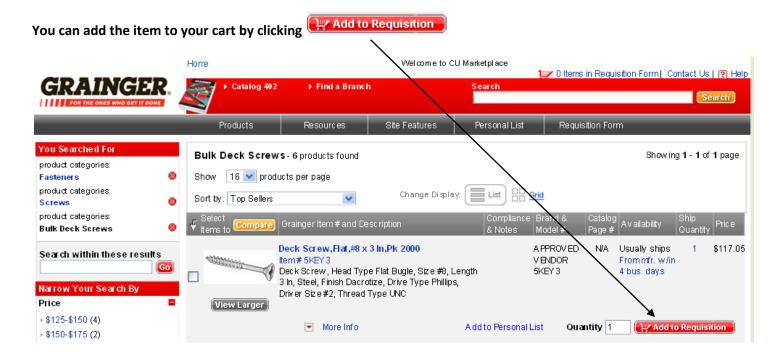

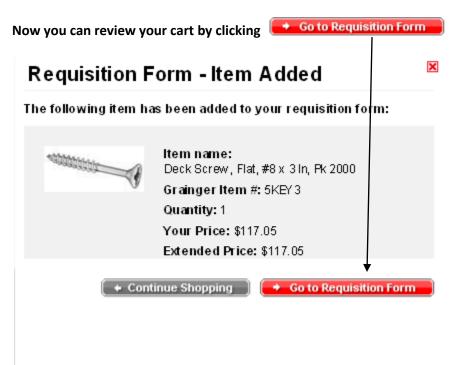

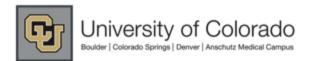

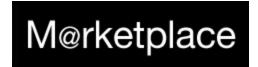

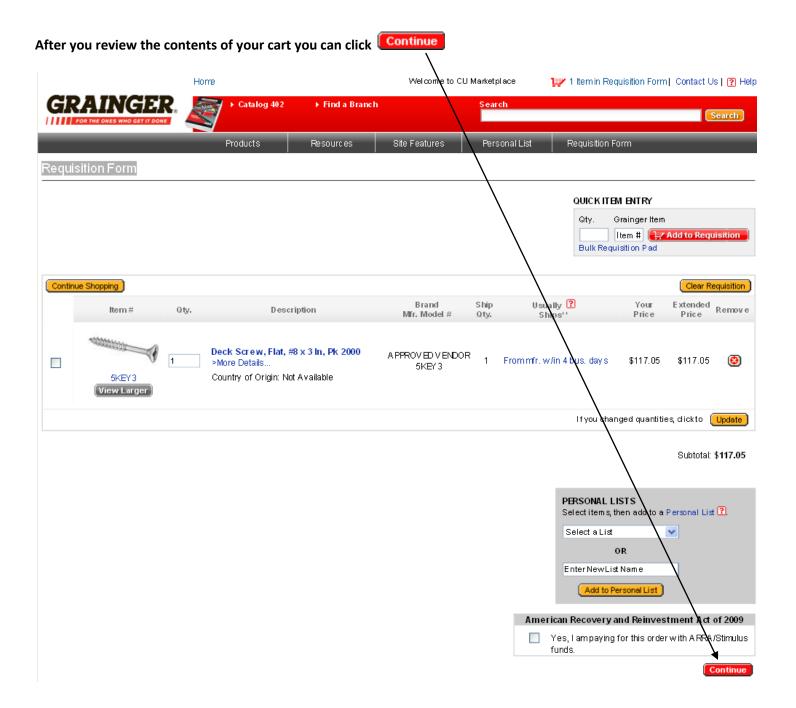

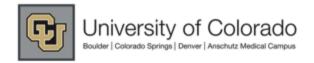

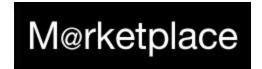

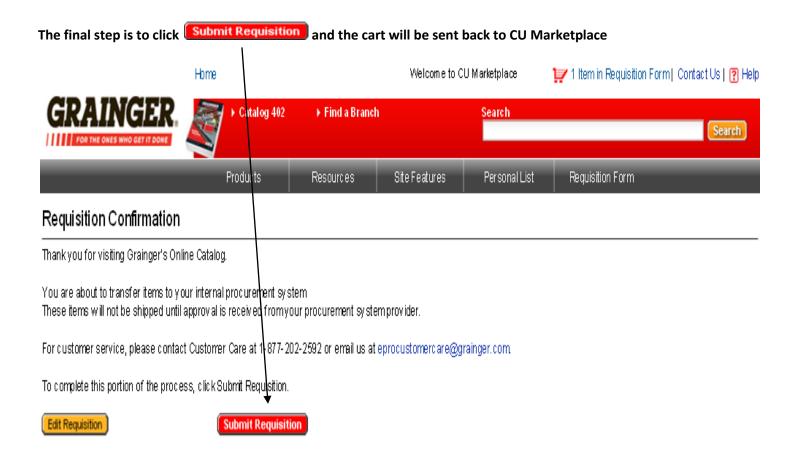

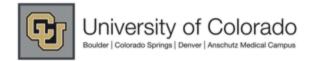

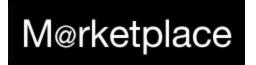

See configuration for this requisition

# **Grainger Punch-out User Guide**

Success! Now your Grainger cart is back in CU Marketplace and you can submit your cart or assign it accordingly! Don't forget to "name your cart"! 2011-06-07 R00160 01 | 1 item(s), 117.05 USI Cart - Draft Requisition Search for Supplier Profile carts Continue Shopping 1 Item(s) for a total of  $\,117.05\,\,\text{USD}$ Shopping Cart for Kyle Schlenker subtotal: 117.05 USD estimated tax, shipping & handling: 0.00 USD Name this cart: 2011-06-07 R00160 01 Add Speedtype/Shipping/etc. Assign Cart Have you made changes? Update 🗎 | 🖓 Help | Empty Cart | Perform an action on (0 items selected)... 🔻 Select All 🗌 Grainger Inc - WW Grainger III more info... The item(s) in this group was retrieved from the supplier's website. What does this mean? Need to make changes? MODIFY ITEMS | VIEW ITEMS | Item(s) was retrieved on: 7/29/2011 4:58:56 PM **Product Description** Unit Price Total | Quantity Item added on Deck Screw, Head Type Flat Bugle, Size #8, Length 3 In, Steel, Finish Dacrotize, Drive Type Phillips, Driver Size 117.05 USD 1 117.05 USD 🔲 Jul 29, 2011 #2, Thread Type UNC, For Outdoor Wood to Wood Projects, Package Quantity 2000 🙌 Add to Favorites Part Number 5KEY3 Remove Manufacturer Info 5KEY3 - (APPROVED VENDOR) More Actions ▼ Commodity Code | 05 - Construction Materials & Servi... | 🔻

To modify item quantities or add additional products to this order click the transmitted back to the Punch-out where you can add or delete items and then go through the same check-out process outlined in this user-guide.